## *LA RENTREE DU TATOU*

*L'été a été chaud... etsi court ! Les écoles ontrouvert leurs portes Le repos des petits écoliers est déjà terminé Heureusement le TATOU a pensé à eux et leur a concocté des didactiels à vous mettre l'eau à la bouche. Savoir et plaisir: le cadeau de rentrée du TATOU*

Maria Maria Maria Maria Maria Maria Maria Maria Maria Maria Maria Maria Maria Maria Maria Maria Maria Maria M<br>Maria Maria Maria Maria Maria Maria Maria Maria Maria Maria Maria Maria Maria Maria Maria Maria Maria Maria M

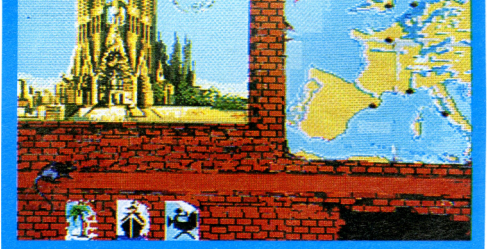

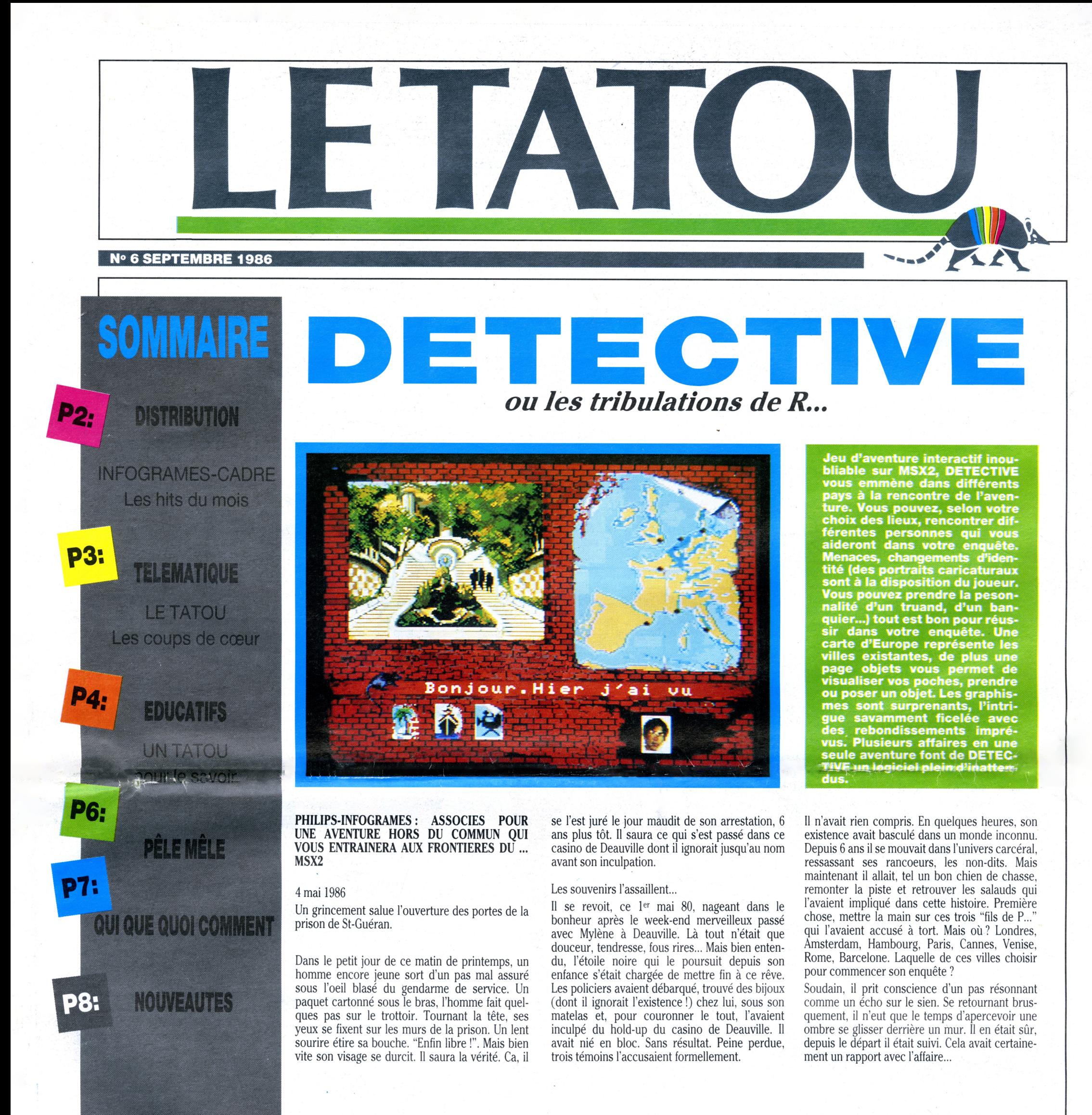

**M.K** 

**REAL PROPERTY** 

## **DISTRIBUTION**

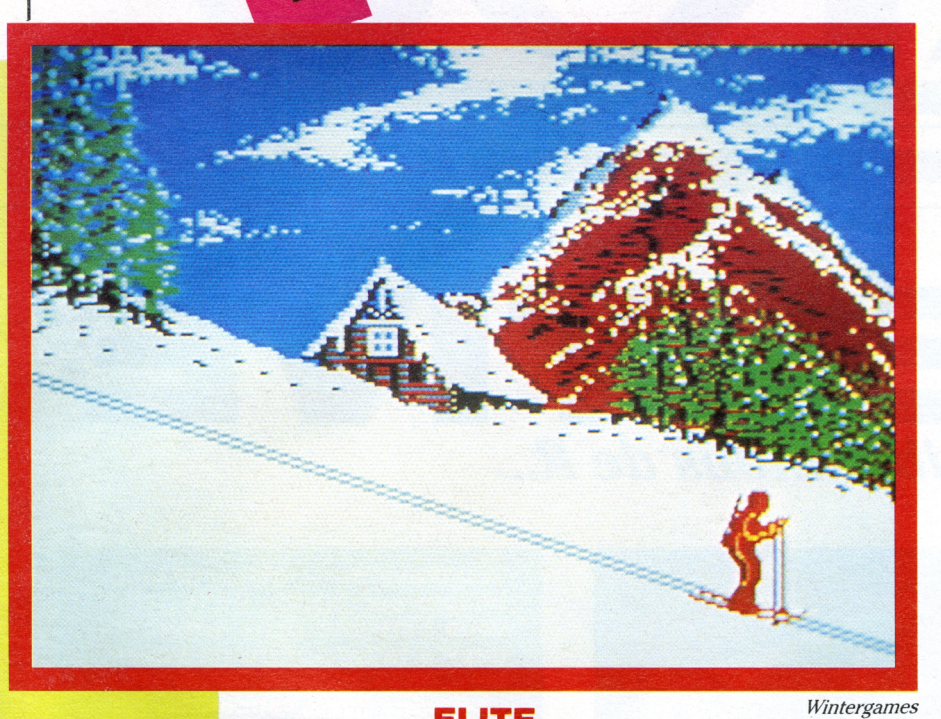

#### **ELITE**

*Furidis* 

## *INFOGRAMES-CADRE: LESHITS DUMOIS*

*Durant ces chaudes vacances d'été,je n 'aipas chômé. Entre autres,je suis allée faire un tour danslesstocks de CADREpensant, <sup>à</sup> raison, y dénicher deslogiciels intéressants. Sur des dizaines de logiciels, trois ontretenu mon attention : EURIDIS, ELITE et WINTER GAMES.*

Jeu de conquête spatiale où vous luttez contre des vaisseaux ennemis et tentez d'éviter des astéroïdes. Ce logiciel est sans doute le plus connu de la gamme de la société F1REBIRD. Son succès est sans précédent en Grande Bretagne et en RDA.

Jeu de rôle et d'arcade (que l'on pourrait qualifier, sans exagération, de vaste et très varié) ELITE se joue dans 8 galaxies, chacune possédant 250 planètes soit un total de 2000 planètes à visiter. Plus qu'un pur jeu de combat, ELITE est un logiciel où intelligence et dextérité font de vous un champion. (Disponible sur AMSTRAD).

#### **WINTER GAMES**

Edité par la société EPYX, réputée pour la qualité de ses logiciels de simulation, ce logiciel n'a encore pas d'égal sur le marché (du moins à ma connaissance !).

"Ross sentait la sueur dégouliner sur son front. Pourtant il faisait froid, très froid. -15° environ. A 3 200 m, ses tempes bourdonnaient, l'air lui manquait. Résultat de sa contraction, sans doute. Huit épreuves l'attendaient : le saut à ski, la descente, le bobsleigh, le patinage artistique (sa bête noire), les figures imposées et libres, patinage de vitesse, le bi-athlon, le saut acrobatique. Et au terme de la journée, le monde entier connaîtrait le vainqueur. Etre champion du monde...Son rêve..."

Toutes les qualités sonores et graphiques des ordinateurs sont requises pour faire de ce jeu, un logiciel spectaculaire. Une série de combats allant de <sup>1</sup> à 8 joueurs, 8 épreuves différentes. Le top de la simulation sportive, (disponible sur C64/128, AM1GA, APPLE, ATARI ST, IBM, MAC, SPECTRUM, AMS-TRAD).

> Chaque mois, des *reportages l'informatique dans l'enseignement, desfiches pédagogiques prêtes à l'emploi, desfiches logo,*

#### **EURIDIS : SYSTEME AUTEUR**

Ce logiciel, édité par HACHETTE INFORMATIQUE, peut se définir comme un système informatique destiné à faciliter la conception et la réalisation de dialogues pédagogiques avec un ordinateur, c'est-à-dire la création de logiciels éducatifs. Maniable, adaptable, EURIDIS est un outil interactif extrêmement intéressant pour un concepteur. Quels que soit votre projet ou votre spécialité, le système vous fournira d'entrée de jeu, tous les supports dont vous avez besoin pour construire les contenus de votre scénario pédagogique (création, mises en page de textes, de formes, de graphismes...) et de nombreux moyens pour créer instantanément le type de question que vous souhaitez. En résumé vous disposerez d'un outil pédagogique dont la caractéristique principale est l'ADAPTABILITE. (Disponible sur TO7/70, MO5, NANO-RESEAU).

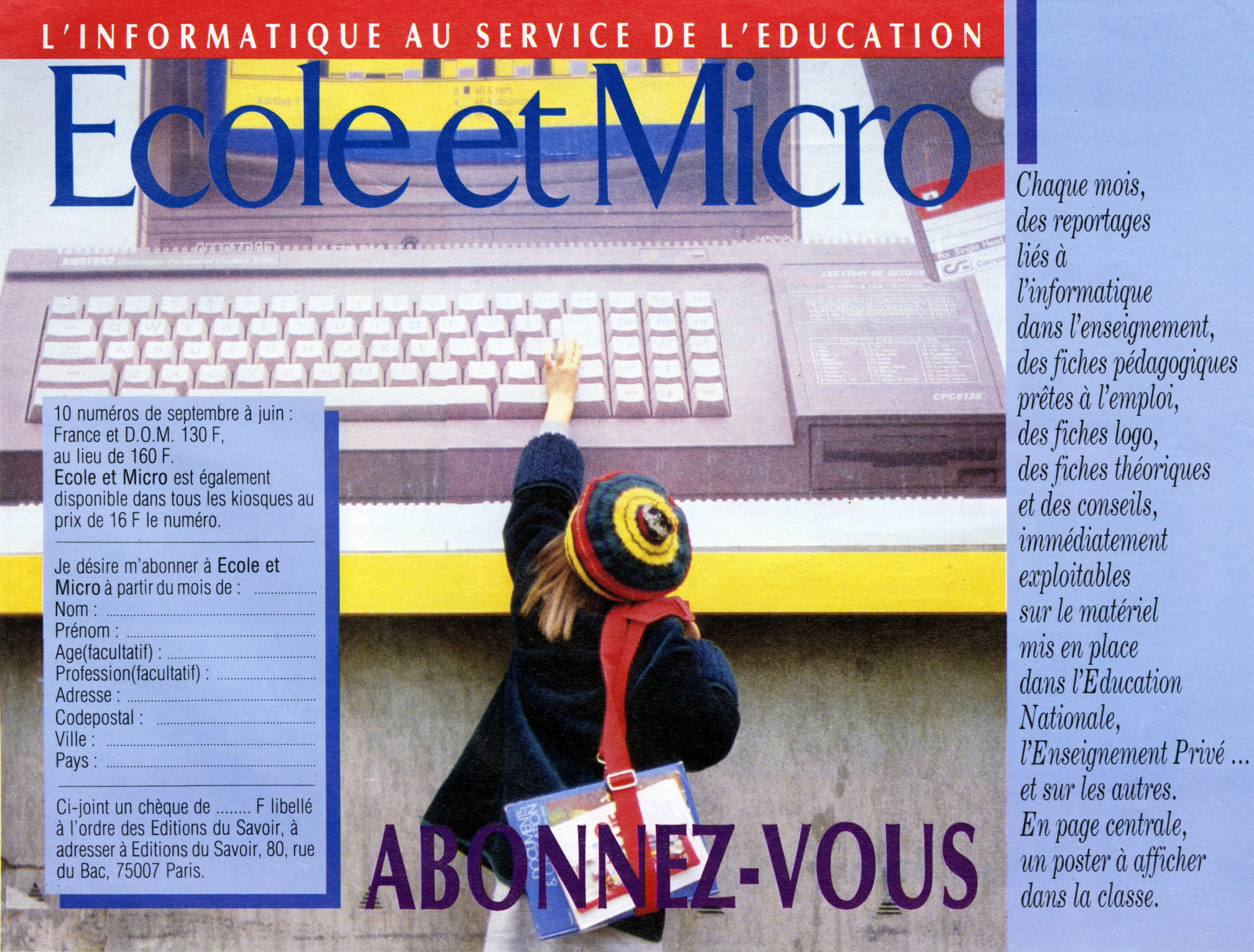

# **TELEMATIQUE**

*3*

### *LECHOK*

*MINITEL etINFOGRAMES ? Un mariage réussipuisque sousl'impulsion de Serge et de son équipe, le service CHOKa vu lejour débutjuin. Naissance très attendue partouslesfidèles d'INFOGRAMES. Ilsemble bien que ce petitnouveau ait de très bonnes dispositionspour devenirl'un des serviceslesplus courus de France et de Navarre.*

Beaucoup de surprises lors du test : des jeux, des aventures, des tests (connaissez-vous le 7ème ciel ?), des annonces, des bidouilles, des concours avec des lots superbes (un parachute de pente, une combinaison de plongée sousmarine....), un coin des collectionneurs (génial pour ceux qui aiment vendre, acheter, il y a même une bourse, une vente aux enchères : grand frisson garanti !). Les graphismes sont beaux, drôles. Un coup de coeur gros comme ça pour un service qui promet de bons moments.<br>(Code d'accès CHOK).

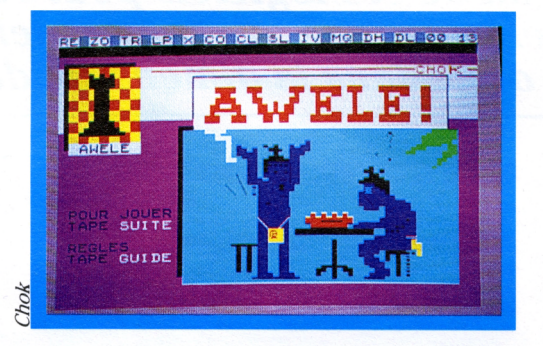

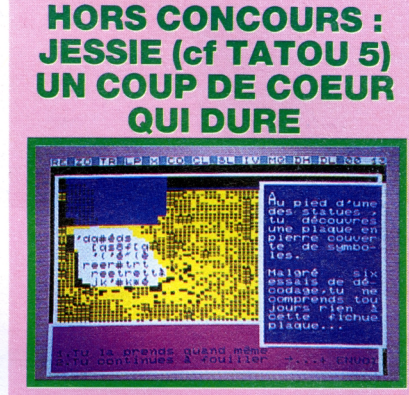

#### **COUP DE COEUR N» <sup>1</sup> : CHOK**

#### (Code d'accès CHOK). **COUP DE COEUR N° 2 : TEOphile**

Le fameux journal TEOphile s'est lui aussi lancé sur télématique. Un service très branché micro ! Ses points forts sont : la banque de données (tout sur le soft et le hard Thomson) et la présentation de toutes les rubriques du journal papier (les actu micros, les trucs et astuces sur tous les sujets Thomson, les concours). Quoi de plus ?

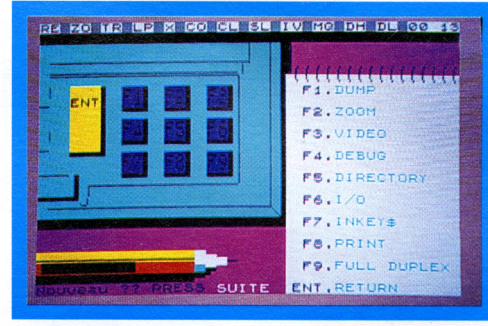

#### *TEOmatic*

JESSIE (service du journal JEUX ET STRA-TEGIE) a vu son service augmenter de nombreux jeux: jeu d'échecs interactif (vous à Lyon, votre adversaire à Paris), un super GÂSP, un AWELE ROYAL, le MONI-KALA (variante plus agressive de l'AWE-LE), un gigantesque jeu d'aventures (150 images graphiques : du jamais vu !). Bref des tas de nouveautés qui méritent qu'on aille (ou qu'on retourne) faire un tour sur ce service. Il conserve le label QUALITE qu'il s'est vu attribué en juin,et qu'aucun service testé n'a réussi à lui prendre jusqu'à lors. (Code d'accès : JESSIE).

Un concours spécifique pour les "miniteliens" : le scoop primé des lecteurs qui récompensera la meilleure information . En prévision, une grande première, TEOphile offrira à ses lecteurs, par téléchargement, les programmes publiés dans ses colonnes (génial !). Pour les "chébrans" du micro et du minitel, c'est le top ! (Code d'accès : CHOK puis TEO).

## **LE TATOU TELEMATIQUE : C'est parti**

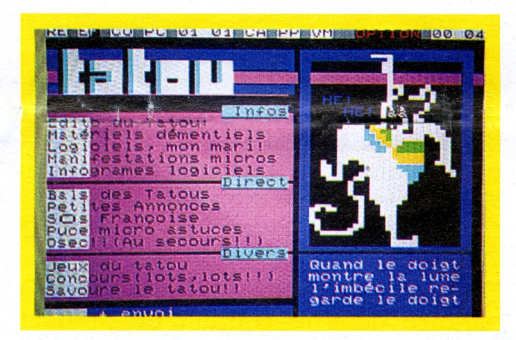

**Le coup d'envoi du TATOU télématique a été donné le 1er août dans les hurlements de joie de l'équipe. Ils ont bien travaillé. Ils y ont mis du coeur, une partie d'eux\* mêmes.**

Vous avez un problème, ou vous avez tout simplement envie d'échanger des renseignements, des astuces, d'aider un copain minitelien, alors votre PC sera dans la salle réservée aux bidouilleurs.

**Petit frère du TATOU papier, le TATOU télématique a un avantage, et non des moindres, sur son prédécesseur : il est véritablement interactif. Vous pouvez dialoguer entre vous, avec un membre de l'équipe d'INFOGRAMES. Tout est permis : rire, réfléchir, dialoguer, lire, se renseigner, jouer....**

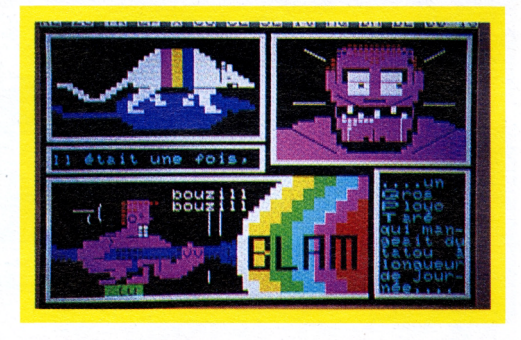

Bon, mais le problème est autre. Vous êtes vraiment coincé et votre incursion dans le domaine des bidouilleurs n'a rien donné de concret. Le donjon est ardu, le monstre bien trop rusé, ou l'intrigue trop hermétique ? Ne vous arrachez pas les cheveux. SOS FRAN-ÇOISE vous attend. Vous pourrez lui soumettre votre problème. Nul doute que, comme à l'accoutumée, elle aplanira vos doutes et vos angoisses. Avis aux petits malins, n'en profitez pas pour la mettre sur le grill avec les questions du concours ! Elle a des consignes : ordre de ne rien dévoiler. Par contre, faites jouer la solidarité, échangez vos informations dans la salle des bidouilleurs !!! Mais j'ai dit concours ? Vous avez la puce à l'oreille ? Effectivement vous pourrez participer aux grands concours organisés sur télématique. Votre savoir sur INFOGRAMES sera mis à l'épreuve, il est recommandé de bien connaître nos logiciels (l'aide du TATOU papier ne sera pas de trop, il vous donnera des indices). A la clé, pour les heureux gagnants : la gamme complète des logiciels sur votre machine, des abonnements au CLUB... Et pour participer, nul besoin d'être membre du CLUB, n'importe qui peut jouer !

Tout, vous trouverez de tout sur TATOU télématique :

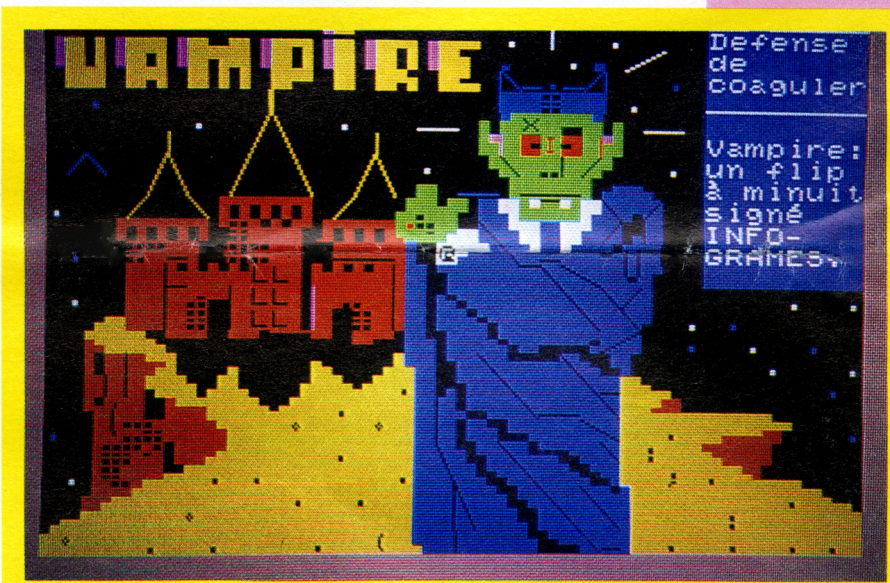

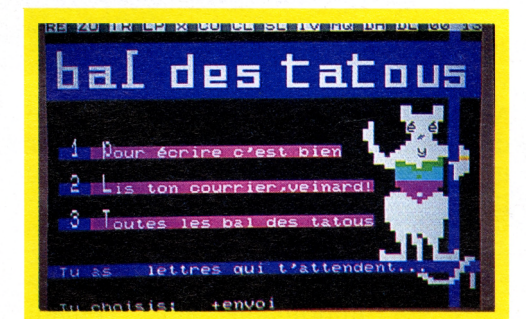

- des bandes annonces concernant les manifestations, les stages, les derniers logiciels...,
- une rubrique remise des palmes où un jury d'INFOGRAMES saluera le meilleur logiciel toute catégorie, machine, éditeur du mois et décernera le bonnet d'âne au plus nul,
- une banque de données regroupant tous les logiciels d'INFOGRAMES sélectionnés selon le genre, la machine avec un résumé de l'action,
- la rubrique astuces de puces du TATOU papier minitélisé. Chaque mois elles vous donneront rendezvous pour des trucs sur 3 logiciels, dûment sélectionnés,

— ...

Le jeu, étant par essence la définition du TATOU, il ne sera pas absent du service. Vous trouverez donc dans la rubrique JEUX : des jeux d'aventure (A la recherche de... aux graphismes surprenants), un astro-coeur (quel est le signe qui convient le mieux à votre coeur), des Othello..., des tests sur vos connaissances informatiques, dictons (qui a dit que...) ...des BD (le rôle principal a été attribué au TATOU !) et pleins d'autres bonnes surprises que vous découvrirez au fur et à mesure.

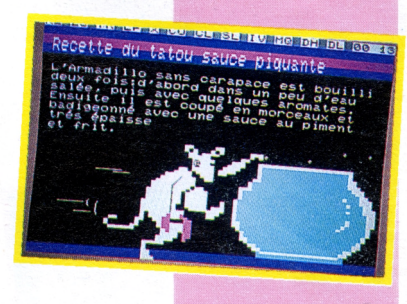

Et si l'on se donnait rendez-vous ? On pourrait miniteliser ensemble et en parler ? OK ? Alors RV avec SYRELLA le 19 septembre à 18 h 01 dans la salle des bidouilleurs.

A bon TATOUeur, salut !

(Code d'accès CHOK puis tapez TATOU).

**LE TATOU INFOGRAMES** 79, rue Hippolyte-Kahn 69100 VILLEUBRANNE RCS LYON B 328 033 410 Tél. 78.03.18.46 Télex 30551 INFOG Télécopie : 78.03.18.40 **COMITE DE REDACTION :** Bruno Bonnell Christophe Sapet **REDACTION :** Sabine Robert **MAQUETTE :** Laurent Droulez **CONCEPTION, FABRICATION** CREABILIS **Gibert-Clarey imprimeurs Paris-Tours**

# **EDUCATIFS**

## *Un TATOUpourle savoir*

"Il était une fois, un GROS ORDINA-TEUR dont la femme donna le jour a un NAIN que l'on appela NANORESEAU. Le jour de sa naissance on lui prédit que cet enfant serait dans toutes les écoles. L'enfant grandit, et devint professeur. Il était compréhensif, pédagogue et impartial. Sa vie aurait pu être heureuse et sans histoire, mais il manquait quelquechose à son bonheur : il aurait bien voulu trouver l'interactivité..."

*Quittonsle monde léger du ludique et entrons dansle monde passionnant du savoir. De l'enfant à l'adulte, vous êtes tous susceptibles d'utiliser un de ceslogiciels pourrésoudre un problème, pourapprendre quelque chose, ou simplementpour... le plaisir. Plongeons donc dansla dimension du... savoir.*

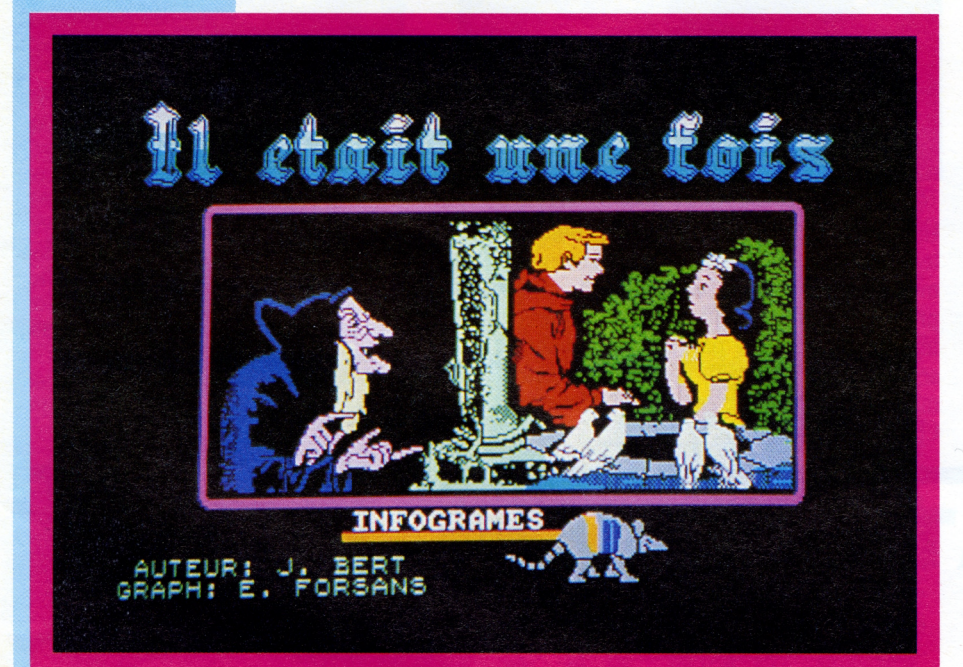

Q.

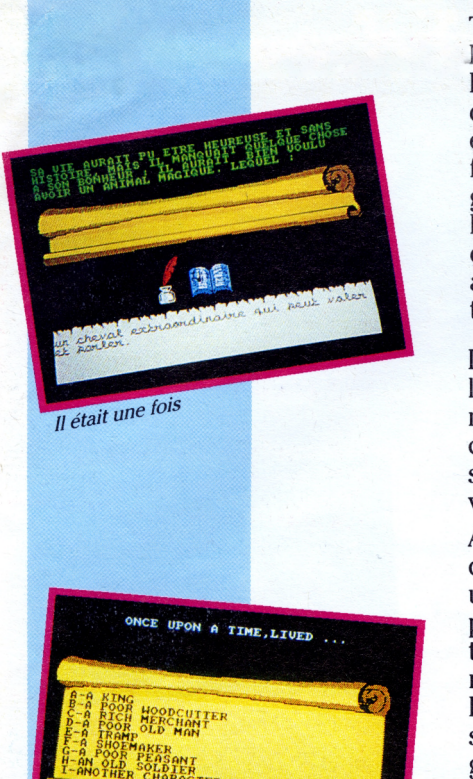

#### **IL ETAIT UNE FOIS...**

TIME. So : "Once upon a time, there was a man...."

Le logiciel IL ETAIT UNE FOIS permet l'écriture d'un conte assistée par ordinateur. L'enfant peut écrire son propre conte selon un canevas conforme à la structure traditionnelle du conte merveilleux analysée par W. Propp.

Après une situation initiale, une suite de séquences s'enchaîne pour donner un conte. A chaque séquence, l'élève peut choisir son personnage, sa situation, les adjectifs qualifiant ses personnages ou complétant une description. Le récit écrit au clavier peut aussi être sorti sur imprimante ainsi l'enfant garde une trace écrite de son travail.

Ce logiciel existe pour les professeurs d'anglais sous le titre ONCE UPON A

(Disponible sur M05, TO7/70, NANO-RESEAU, EXL 100). (Niveau : école et collège).

#### **DIDACT ENGLISH : "MY LOGICIEL IS RICK"**

Collection complète de didacticiels de soutien et d'apprentissage de l'anglais, DIDACT ENGLISH traite des sujets tels que :

- Orthographe grammaticale,
- le cas possessif,
- chercher l'erreur,
- terminaisons,

#### **SUJET/COMPLEMENT**

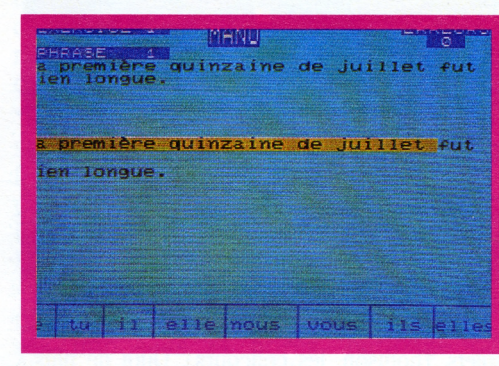

#### Qui a dit que....

"Moi je dis que..." Ce didacticiel ouvert s'adresse tout aussi bien aux maîtres qu'aux élèves ! L'élève (c'est toujours lui qui doit travailler !) doit mettre en œuvre des critères de reconnaissance des groupes fonctionnels (le sujet et le complément) et des transformations de phrases (déplacement et suppression du complément).

Il faut reconnaître le groupe sujet en encadrant celui-ci par "c'est qui..." et le pronominaliser par "je, tu, il Même chose et même démarche pour le complément indirect et le complément direct. Pour savoir il faut parfois souffrir (de plaisir) !

De plus, pour faciliter l'emploi du logiciel par de jeunes enfants, il est recommandé d'utiliser le crayon optique EXCEPTE AU MOMENT OU L'ELEVE INDIQUE SON NOM. "c'est qui ?" "C'est l'élève qui indique son nom ?" "qu'est ce que l'élève indique ?"

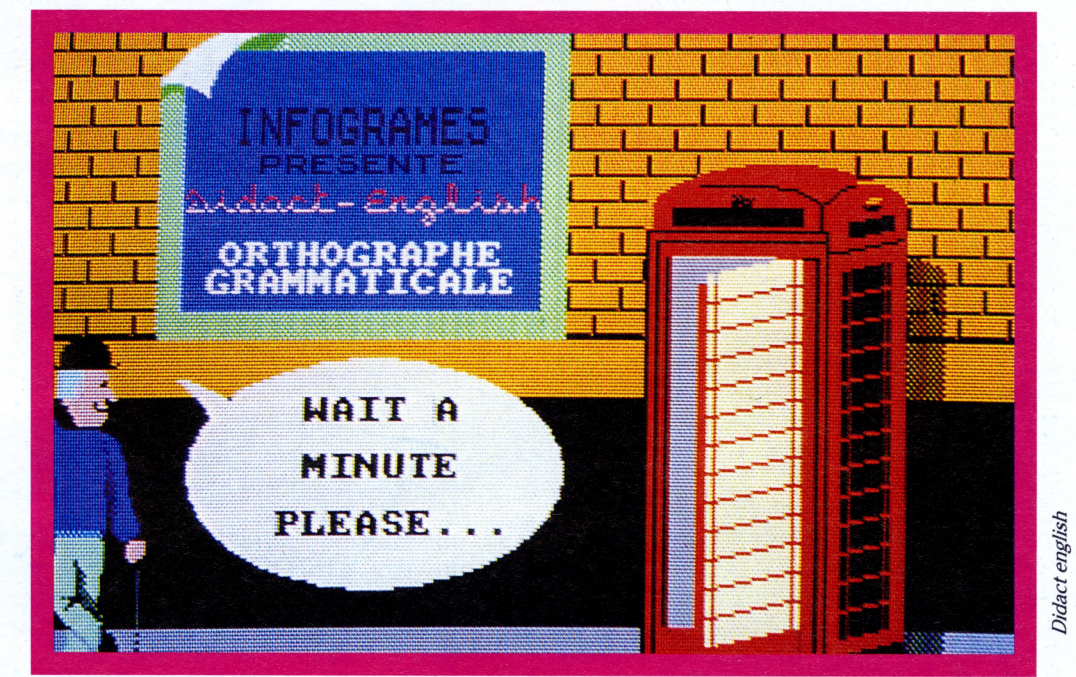

One upon a time

— l'ordre des mots en anglais,

pour 5 niveaux (niveau 4ème, 3ème, 2nde, lère et Terminale et BTS).

DIDACT ENGLISH repose sur l'analyse de la réponse donnée (l'élève reçoit un message exactement approprié à l'erreur commise). La forme des exercices est diverse : l'élève peut avoir à taper un chiffre, un mot, un morceau de phrase, voire une phrase entière. Les (Disponible sur MO5, TO7/70, NANO-RESEAU, EURIDIS). (Niveau : école).

#### **LES CONTES DE MONTE CRYPTO**

A la recherche de l'alphabet caché

Non, ne confondez pas avec l'aventure du Comte de Monte Cristo. Lui, devait retrouver un trésor sonnant et trébuchant. Vous, vous devez retrouver les lettres d'alphabet qu'un mauvais génie s'est ingénié à "planquer" sous des pictogrammes.

Il ne doit pas parler le même langage que vous ! Pour vous aider à décoder ses textes (pour savoir ce qu'il vous dit en clair !) vous bénéficiez de l'aide de dessins qui illustrent le texte à décrypter. Attention, les erreurs sont comptabilisées. Dès qu'il y a faute vous êtes pénalisé d'un point. Vous partez avec 10 points d'avance pour réussir à décoder le texte. Au fur et à mesure que vous découvrez un pictogramme, il se transforme en lettre et le texte se révèle. Votre génie n'était pas trop dur, il vous a accordé trois aides.

20 niveaux différents avec un vocabulaire et une syntaxe de plus en plus difficile ! Une chose est sûre : au bout d'un moment on se laisse prendre au jeu. On veut SAVOIR ! Mais quelle est cette maxime idiote qui dit que "la curiosité est un vilain défaut" ?

Une version de ce logiciel en latin est à paraître dans le courant du premier trimestre scolaire.

(Disponible sur MO5, TO7/70, TO7 + 16 K).

(Niveau : école).

mots difficiles peuvent être affichés. Pas question de tolérer le mot WRITING avec 2 T... Le logiciel est ouvert, c.-à.-d. que le professeur peut créer un fichier avec ses propres phrases et donc orienter son élève vers un exercice exactement approprié à ses besoins. (Disponible sur MO5, TO/70, NANORE-SEAU).

(Niveau : collège, lycée, BTS).

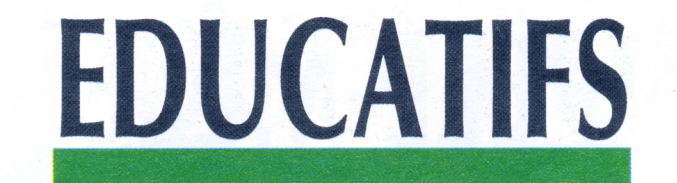

#### **PHRASES CACHEES**

Une phrase peut en cacher une autre...

PHRASES CACHEES est un jeu logique et linguistique où l'élève/joueur doit deviner une phrase entière de 4 ou 5 mots. <sup>11</sup> permet de gérer des fichiers dans des langues différentes (anglais, allemand, espagnol, français).

Une option "inventez vous-même" est très intéressante. Elle permet à l'élève de taper une phrase puis de la faire deviner à un autre camarade ou à... son professeur !

Grâce au code "PROF", le professeur peut créer ses propres fichiers de phra-

- "Vous avez vu ce fossile du Trias ?" — "Mais non voyons ! Je vous dis moi que c'est un Jurrassique"
- "Vous ne ferez pas avaler un Crétacé pour un Trias !"
- "Et moi je soutiens qu'il est du Trias, je sais ce que je dis quand même ! — "Nous sommes bien d'accord ? Les Iguanadons sont des Saurischiens."
- "Ah, non ! C'est de l'hérésie ! Ce sont des Ornithischiens. Tyrranosaure et Diplodocus sont des Saurischiens. Ne confondez pas tout ! "Et l'Ichtyosaure ? On le classe dans
- quoi <sup>"</sup>

Mais que racontent-ils à INFOGRAMES ?

ses (10 fichiers comportant chacun 6 niveaux de 10 phrases de 4 mots et 10 phrases de 5 mots), aux niveaux souhaités et selon le programme du manuel utilisé en classe. Au total, ce sont donc 1200 phrases qui sont stockées et utilisées par le didacticiel.

J'oubliais ! Les lettres accentuées et les lettres spécifiques à certaines langues (allemand, espagnol) sont accessibles à la saisie grâce à une aide effectuée à l'écran.

(Disponible sur M05, TO7/70, NANORE-SEAU). (Niveau : collège et lycée).

Mais comment se fait-il ? Et pourquoi...

#### POUR INFORMATION

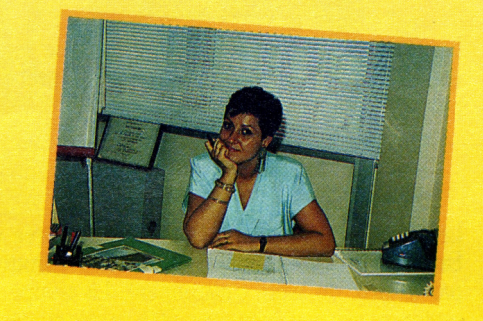

**FONDATION DIDEROT la vie et la mort des dinosaures**

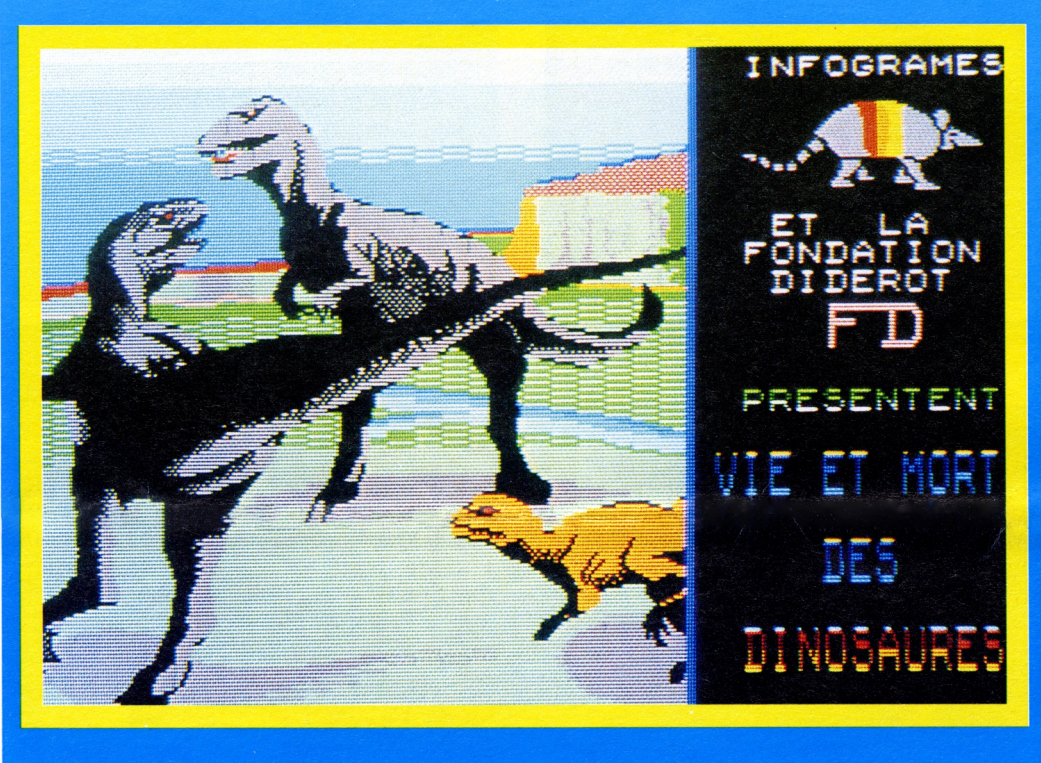

Quel est donc ce nouveau jargon ? Je n'y comprends que pouic !

L'explication est simple, seulement voilà, il fallait y penser. INFOGRAMES prépare un logiciel éducatif (didacticiel) .<br>qui aura pour titre LA VIE ET LA MORT DES DINOSAURES. Pourquoi, comment,

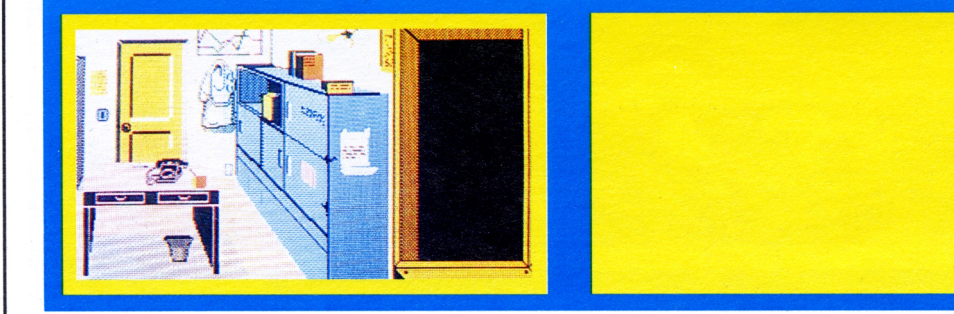

qui, où... toutes vos questions trouveront une réponse grâce à ce logiciel passionnant. (Sortie prévue mi-octobre).

INFOGRAMES s'est depuis sa création toujours soucié de véhiculer la culture vers de nouveaux média tels que l'informatique ou la télématique. L'initiative de la FONDATION DIDEROT l'a incité à participer à cette grande œuvre qu'est LA NOUVELLE ENCYCLOPEDIE MULTIMEDIA. Aussi INFOGRAMES, HACHETTE et LA FONDATION DIDE-ROT ont décidé d'éditer 8 logiciels par an, illustrant et complétant la collection HACHETTE-JEUNESSE. Ces sont édités en accord avec HACHETTE et la FONDATION DIDEROT et sur les conseils d'un expert scientifique. Le premier logiciel VIE ET MORT DES DINOSAURES sortira mi-octobre sur la gamme des micro-ordinateurs THOM-SON.

La direction du Département Educatif a été confiée à Jacqueline Carraz. Si vos êtes auteur de programmes éducatifs et, qui plus est, en mal d'éditeur, téléphonez ou adressez votre programme à : INFOGRAMES Jacqueline Carraz 79 rue H.-Kahn 69100 Villeurbanne Tél : 78.03.18.46)

5

### **A PARAITRE**

**D'ici décembre, quatre logiciels d'aide à l'écriture (d'après l'étude structurale du récit) sont prévus sur MO5, TO7/70 et NANORE-SEAU.**

#### **A LA MANIERE DE...**

D'après l'étude de la structure formelle d'un texte, l'élève doit rédiger son propre texte dans le style choisi initialement (style journalistique, articles de fond, le romanesque, le poème et le roman poème).

Niveau : BEP, CAP.

#### **AU TEMPS JADIS...**

Ce logiciel permet d'écrire des récits situés à cinq périodes différentes de l'histoire : pierre taillée, pierre polie, les Celtes, Gallo-romain, Haut Moyen-Age. Pour vous aider dans vos écrits, des aides historiques (paysages, hommes, activités) sont à votre disposition. Niveau : Primaire et Collège.

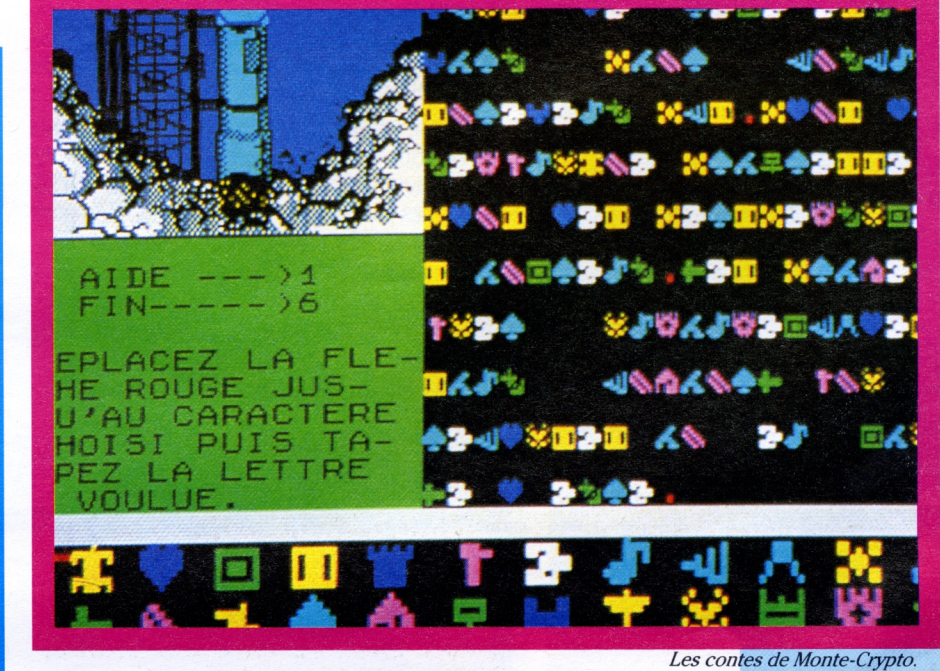

#### **REDACTION**

La narration, la description et le portrait (types traditionnels du récit) sont étudiés d'une manière "moderne". Chaque type de récit comporte des aides pour sa construction. Par exemple : ordre topologique pour la description ou rupture d'ordre (flash-back) pour la narration.

Niveau : Primaire et Collège.

#### **LE TEMPS D'UNE HISTOIRE**

Ce logiciel vous permet d'écrire un conte, un poème ou une simple histoire (suivant l'aide choisie) à partir d'aphorismes (maximes ou adages) de poètes ou de conteurs.

Niveau : Primaire et Collège.

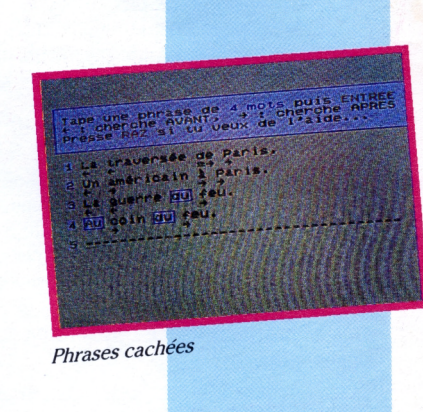

LE PRONOM QUI CONVIENT le procès vérité au j

41

a dit la vérité au juge

*^'complément*

**PÊLE-MÊLE**

## **NEWS NEWS NEWS NEWS NEWS NEWS**

### **IL ETAIT UNE FOIS... LES JEUX VIDEO (suite)**

6

Nolan Bushnell évincé (il est retourné à sa première passion : l'invention, dit-on dans les milieux autorisés), le marché n'en continue pas moins de fleurir de façon extraordinaire. Tout le monde s'y met: Philips, RCA... Pas un seul n'est décidé à laisser passer la manne céleste ! Mattel annonce pour fin 1979 son système Intellivision. C'est la révolution...

#### **Et les Japonais ?**

Des innovations technologiques sans Japonais? Cela ne s'est jamais vu! Ils débarquent toujours pour casser la baraque au moment où l'on s'y attend le moins. Ils ont toujours soit moins cher, soit meilleur, soit le truc auquel personne n'avait pensé et qui fait un malheur une fois sur le marché. C'est comme ça, il faut s'y faire. Et là encore, ça n'a pas manqué.

#### **L'explosion...**

Tout le monde s'y met jusqu'aux trusts céréaliers qui investissent dans cette "nouvelle poule aux oeufs d'or". Et pourtant, il y a juste 10 ans, un homme, nommé Nolan Bushnell se demandait si les jeux vidéo, c'était vraiment une bonne idée.

Bien que pris en cours de route, le train japonais attaque dur et vite. L'objectif? Les jeux d'arcade. Et ils visent juste et fort. SPACE INVADERS, PAC MAN, DONKEY PONG, tous "made in Japan", font un malheur. L'Amérique tremble sur ses bases et même ATARI en est ébranlé. Au quartier général, c'est le branle-bas de combat. Les Japonais ont fait une offensive, les Atariens répliquent avec ASTEROIDS : 100 000 exemplaires vendus, 700 millions de recettes, un CA doublé, une marge bénéficiaire multipliée par 10, c'est l'explosion.

#### **La guerre des grands...**

Les Japonais, bien décidés à prendre une part du gâteau, ne se laissent pas faire. Ils rontre-attaquent avec PAC MAN (gros mangeurs de gaufrettes). Les consoles japonaises avalent les pièces de 10 yens à une telle vitesse que, dit-on, la Banque Centrale de Tokyo a dû en réémettre. Mais PAC MAN ne se limite pas au Japon, il envahit l'Amérique puis le monde entier. ATARI, pas rancunier mais voyant plutôt une mine d'or à sa portée, rachète la version domestique.

#### **De mémoire de banquiers...**

En 1981, tout est consommé. ATARI double à nouveau son CA qui passe à plus d'un milliard de \$. IMAGIC et ACTIVISION sont fondés par des dissidents Atariens, obtenant, chose jamais vue dans l'histoire des banquiers, un prêt de 10 millions de \$ avec pour seule garantie l'imagination de leur cerveau.

**1982/83 : Où l'on voit la France entrer dans la ronde...** (suite au prochain épisode).

#### **<sup>1</sup> 7 8 9 : UNE REVOLUTION DANS L'AVENTURE**

Le 21 avril 1789, Sieur Réveillon, homme replet qui a bâti sa fortune sur le papier peint, prend la parole lors d'une assemblée du Tiers-Etat :

- "les ouvriers peuvent bel et bien vivre avec <sup>15</sup> sols par jour, il suffit de ne point faire folles dépenses."

Le 27 à 15 heures, c'est l'émeute. A l'entrée du Faubourg Saint-Antoine, 500 ouvriers éprouvés par le prix du pain, s'attroupent. La troupe se renforce par l'arrivée des 500 ouvriers de la manufacture des Glaces puis par ceux des quartiers Mouffetard et Gobelin. Leur point de ralliement est la place de Grève (d'où le nom passé dans la vie courante). Mais là, ils sont accueillis par les Gardes Françaises.L'émeute tourne à l'affrontement sans pitié.

Le 28 avril, les maisons de Réveillon et du salpêtrier Henriot sont pillées sans vergogne par la troupe d'ouvriers. L'émeute n'est vaincue qu'à 22 heures. Les morts sont légion, les blessés plus encore. Vous-même êtes arrêté lors de la rafle qui suit l'émeute...Ce n'était pas encore l'heure, mais elle approche à grand pas.

Votre but est de fuir ce monde en ébullition avant qu'il ne soit trop tard. Fuir, bien sûr mais...pas les poches vides ! N'oubliez pas de passer par VER-SAILLES...

(Disponible sur C64/128, AMSTRAD, MSX, TO7/70, MO5.TO9).

> *Code* HW **Mais si nous parlions aussi du mois d'octobre : plein de nouveautés (où le graphisme est à l'honneur !) au programme :**

**WWWW (code secret) :** un logiciel d'aventure sur Thomson où les graphismes jouent un rôle prépondérant. Une magnifique réalisation qui attise l'envie d'en voir plus...

(Disponible dès octobre sur T09, M05, TO7/70). **XXXX (code secret) :** une série de trois logiciels d'arcade / aventure transposés de trois livres de Jules Verne (je vous laisse deviner lesquels !)

(Disponible sur Thomson, C64/128 fin septembre, sur AMSTRAD, MSX en novembre).

**YYYY (code secret) :** un logiciel d'arcade pure sur Thomson. Transposition d'un célèbre jeu d'arcade. Des graphismes merveilleux. (Octobre).

**ZZZZ (code secret) :** utilitaire de gestion de sprites, ce logiciel vous permettra de récupérer vos fichiers et ensuite, sous basic, d'animer vos dessins à partir de nouvelles instructions. Il fonctionne en mode 0.

(Disponible sur AMSTRAD mi-septembre).

*Code WWW*

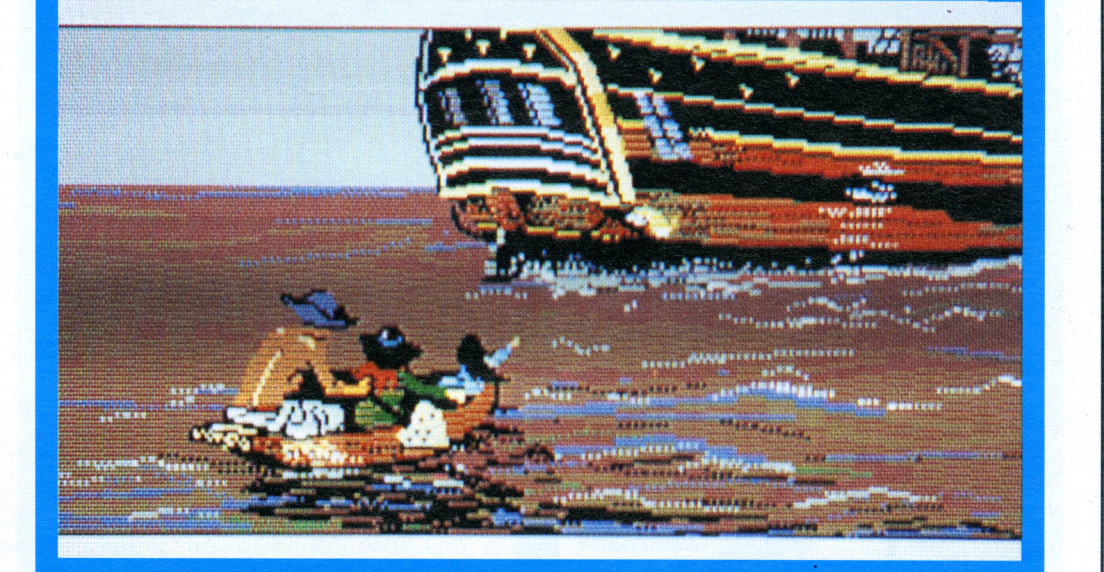

**4\***

**.**

#### **HERITAGE 2**

Lors d' HERITAGE <sup>1</sup> (ou anciennement LAS VEGAS) vous deviez gagner en une nuit <sup>1</sup> million de \$ au casino de Las Vegas et pour y parvenir, une course impitoyable contre la montre, à travers les dangers, fut nécessaire.

Mais voilà ! Il faut que vous prouviez que vous êtes bien le neveu "adoré" de cette "chère" tante excentrique.

Malheureusement votre livret de famille est en Ecosse et vous avez perdu votre extrait de naissance. (On n'est pas plus étourdi !) Pour compliquer à plaisir la situation, de nombreux neveux (faux !) apparaissent chez le notaire. Il y a urgence. Vous devez retrouver ce livret. Attention pour quelques milliards de \$ les prétendants au titre ne vous feront pas de cadeau mais plutôt des croche-pieds !

(Disponible sur TO7/70, MO5, TO9, AMSTRAD,

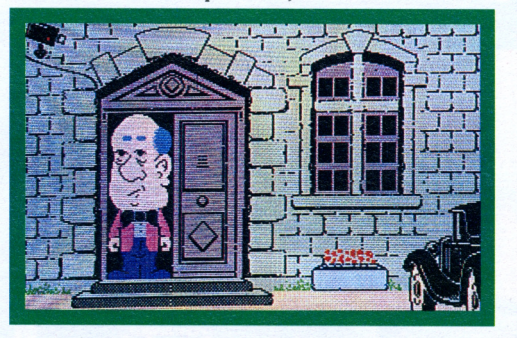

### **ECOLE/ENTREPRISE : LA NOUVELLE CARTE A JOUER**

La circulaire ministérielle n° 84-363 du 1er octobre 1984 demandait le rapprochement de l'Ecole et l'Entreprise ? Qu'à cela ne tienne ! C'est chose faite pour 1NFOGRA-MES et le Collège GERARD PHILIPE.

Le vendredi 27 juin, par une chaleur d'enfer (37°2 à l'ombre), la société et le collège de Saint-Priest ont signé, sous les applaudissements des professeurs et des élèves, une convention de jumelage.

Mais INFOGRAMES n'avait, bien sûr, pas attendu la circulaire pour mettre en pratique ces collaborations qu'il estimait bénéfiques aux deux signataires. C'est ainsi que, précurseur, INFOGRAMES avait signé, dès sa création, une première convention de jumelage avec le Collège de DAGNEUX puis ensuite avec le CES JEAN MACE de Villeurbanne.

L'objectif de ces conventions est simple : établir un courant d'échanges entre l'établissement et l'entreprise (chose d'autant plus souhaitable au niveau de l'informatique depuis le plan 1PT), tests de logiciels, édition de programmes créés par le CES,... ECOLE/ENTREPRISE : un mariage indispensable pour être un éditeur de didacticiels crédible.

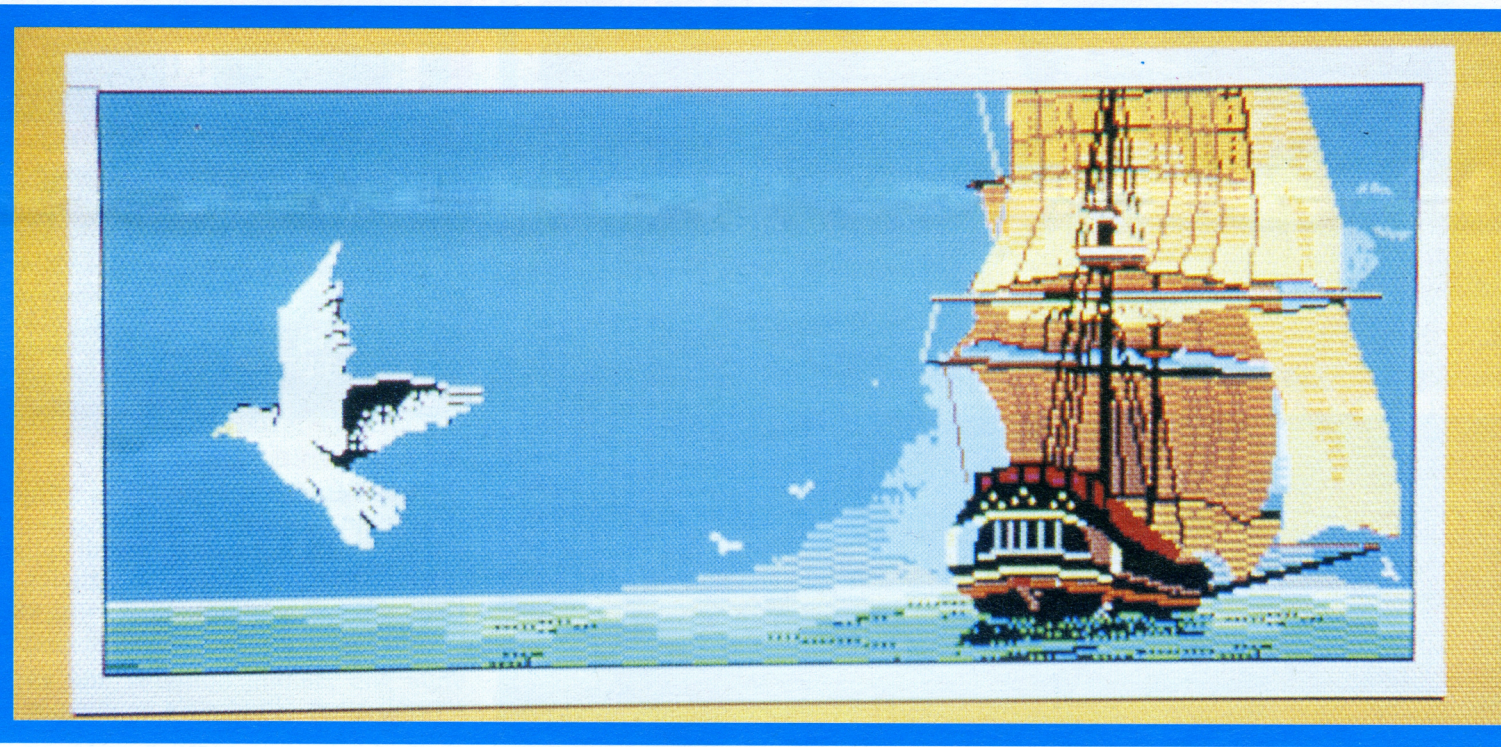

# **QUI QUE QUOI COMMENT**

*"Après s'être fait dorerla pilule toutl'été, lespuces se trouvèrentfortmarries quandl'automne fut venu. Plusla moindre astuce, plusle moindrepetit truc... "*

*Pas de panique, ce genre depuces n 'existepas à INFOGRAMES. Elles ne sontpasrestéesles bras croisés, elles en ontprofitépourreprendre "des bits de l'ordi". Et voici donc toutfrais venu de leurs cerveauxles astuces deslogiciels hits du mois : HERITAGE, etL'AFFAIRE VERA CRUZ. En avantpour l'aventure...*

### **HERITAGE ; panique à Las Vegas**

Un immense héritage est en jeu. Pour l'obtenir, il faut que vous gagniez un million de \$ en une nuit à Las Vegas, capitale du jeu et des dangers. Tout cela pour satisfaire les dernières élucubrations de votre tante. De votre immeuble sordide de New Haven à Las Vegas, la route sera longue et semée d'embûches. Après avoir réussi à sortir de votre immeuble en évitant vos créanciers (cf Astuces de Puces TATOU 5) et après bien des péripéties, avoir atteint l'aéroport, vous voilà enfin dans la salle d'attente. Monter dans l'avion n'est pas chose facile. Tout d'abord, méfiez-vous du clochard : il vous a dérobé un objet lors de votre passage près de lui. Pour le récupérer, faites preuve de diplomatie et motivez le (financièrement parlant) car il peut à ce moment-là devenir un "indic" très utile pour la poursuite du jeu. Remplissez votre estomac, il n'est pas conseillé de voyager le ventre vide. Surtout, bien que je doute que vous soyez un adepte de ce

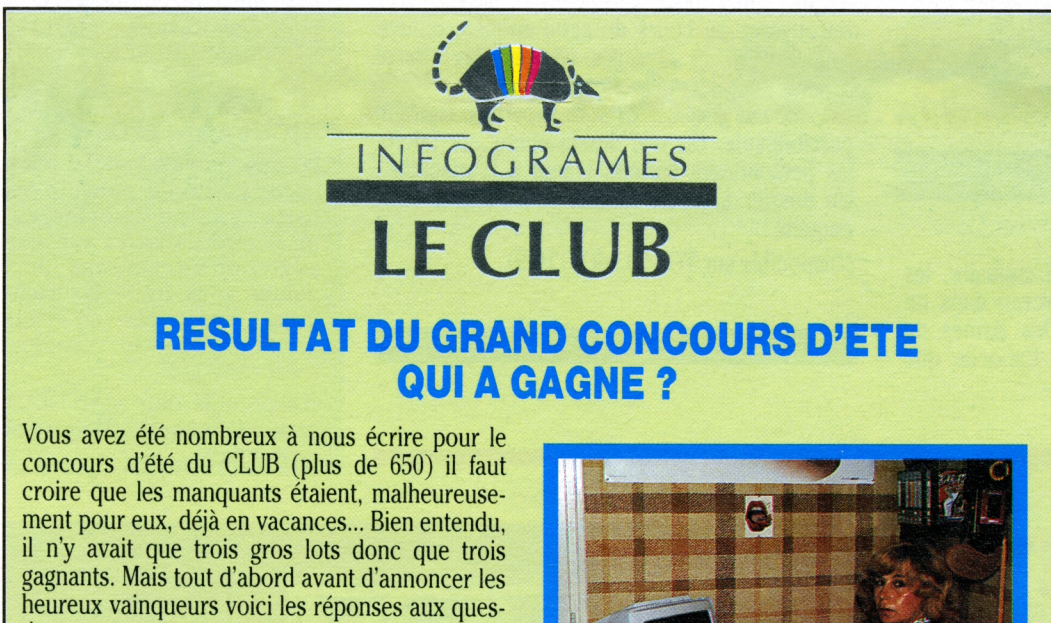

**Question n° 10 :** la monnaie dans MISSION PAS E se trouve dans la salle dont les murs

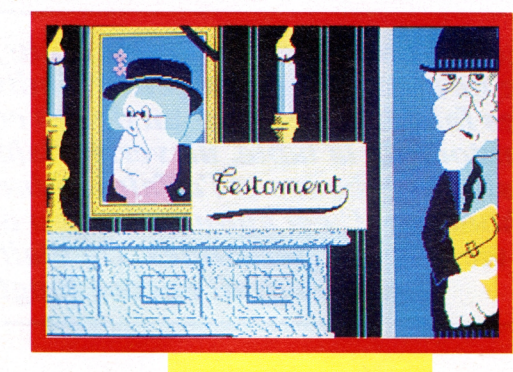

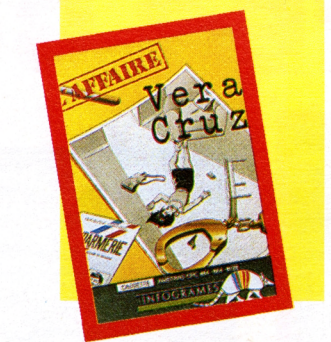

tions :

**Question n° <sup>1</sup> :** la réponse est Jean ROCHE-FORT.

**Question n° 2 :** l'adresse est 32 place des Terreaux à Lyon.

**Question n° 3 :** dans le champ n° 5 il y avait 4 tonneaux.

**Question n° 4 :** le monstre de la GESTE D'AR-

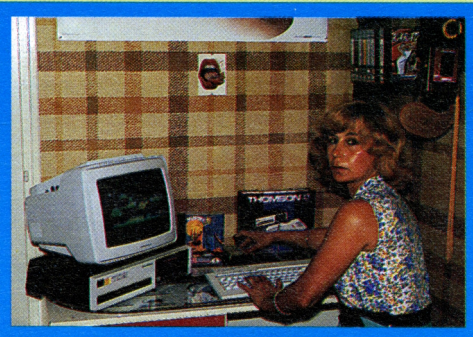

T1LLAC s'appele PANOS.

**Question n° 5 :** dans OMEGA la grenade se pose dans la salle où est inscrit sur le mur ZER de FREEZER.

**Question n» 6 :** dans LAS VEGAS le clochard, si vous lui donnez une pièce, vous répondra "Si vous allez à Las Vegas, donnez le bonjour à mon frère".

**Question n° 7 :** Dans le donjon des maths (MANDRAGORE) la princesse questionnée vous dira "tout est dans l'équilibre". (Il fallait lire le TATOU 5).

**Question n° 8 :** dans HOLD UP vous rencontrez une dame dans la rue Beethoven.

**Question n° 9 :** il faut tuer le chien dans ARSENE LAPIN avec le gaz dans l'huître.

genre de lecture, n'oubliez pas d'acheter un magazine féminin avant de partir, cela vous évitera des désagréments en cours de vol. Bon voyage !

## **L'AFFAIRE VERA CRUZ**

"...Que faire ? Je n'arrive pas à *loificiei VERA CRUZ» Eni tout essaye \*\*Jean-Christoohe (Vienne)* Rappelez vous ce qu'a déclaré la concierge lors de son interrogatoire. N'y avait-il pas une voiture ? Et avezvous bien demandé à la Préfecture à quelle personne correspondait le numéro d'immatriculation de la voiture ?

"Dans VAMPIRE, comment faire pour entrer dans le château au début du jeu ?..." Raymond Pierre (Privat)

Liée à la Société des gens de Lettres, la SCAM est née en 1983. Elle est sans doute la seule agence à proposer aux auteurs de logiciels une protection valable contre le plagiat. Son objectif est de recevoir et gérer les droits d'auteur de ses adhérents, de les aider dans leurs négociations avec les éditeurs et de prendre en charge les problèmes de contentieux. En cas de litige, elle s'occupe de saisir. Pour s'assurer ses services il faut

Chargé de l'enquête sur la mort d'une jeune femme nommée Vera Cruz, vous devez trouver s'il s'agit d'un meurtre ou d'un suicide. Tous les moyens d'investigation de la police sont à votre disposition. Quelques trucs, tout de même car on ne peut être Sherlock Holmes au premier coup ! Lors de la fouille, examinez les lieux en détail, utilisez la loupe et ne négligez pas de cliquer deux fois sur le même objet (au hasard un carnet : il vous révélera des tas d'indications très utiles pour la suite de l'enquête). N'oubliez pas d'interroger les voisins, ils ont parfois l'oeil qui écoute et surtout la concierge, elle a toujours des ragots à sortir de dessous les fagots (insistez : elle adore se faire prier). Autre indication le CRRJ connaît les patronymes.

> "Dans la GESTE D'ARTILLAC, au *ver a la fin de /aventure. Pour-*

> *quoi?" Etienne Rippert (Montéli*mar)

*<sup>1</sup>erprix : Jacqueline DUMOULIN.*

- soit un dépôt de programme sous enveloppe cachetée à la cire (coût 250 F pour les personnes physiques et <sup>1</sup> 000 F pour les personnes morales : protection de 3 ans)
- soit adhérer à la société en versant un pourcentage sur les droits d'auteur (coûteux mais efficace !).

se resserrent.

A la dernière question pour départager les exaequo il fallait répondre 90 personnes.

Dommage pour ceux qui n'ont pas trouvé, mais ce n'est que partie remise, LE CLUB vous propose un 2ème concours pour Noël. Saluons donc les trois gagnants : Jacqueline DUMOULIN de Lescar (qui a gagné le premier Prix, photographiée avec toute sa famille autour du TO9), Patrick PUEL de St-Jean-de-Veda (qui a gagné le deuxième Prix : un moniteur), J.-Jacques LAROCHELLE de Bordeaux (qui a gagné le troisième Prix : une imprimante). Et espérons que la prochaine fois ce sera vous le nouveau vainqueur du CONCOURS du CLUB.

A bientôt.

## **LE COURRIER DES LECTEURS**

## **AUTEURKIT**

**QUE FAIRE CONTRE LES "CRACKERS" ?**

Chaque auteur a l'obsession du pirate qui, en quelques minutes, peut lui déplomber son programme et ainsi profiter du travail de longs mois. Du fait de l'importance du piratage au niveau des logiciels, deux agences de protection pour les auteurs de logiciels ont vu le jour : APP et SCAM.

APP (Agence pour la protection des programmes)

Régie par la loi de 1901, elle a été créée en 1982. Son objectif est de défendre les personnes physiques ou morales, auteurs de programmes et de les aider à lutter contre les contre-façons, les imitations frauduleuses ou le piratage. Pour cela, elle intervient à trois niveaux: prévention, intervention, réglement des litiges. En cas de litige ou de reproduction illégale l'APP intervient et effectue une saisie. Elle engage même des actions en contre-façon.

Pour y adhérer, il suffit de donner en dépôt une copie des programmes sources. L'APP attribue un numéro d'ordre mentionnant l'auteur et la date. Les produits peuvent alors être commercialisés avec la mention "France Logiciel" suivie d'un numéro de dépôt. Cela vous coûtera <sup>1</sup> 200 F par logiciel et 5 00 F pour les mises à jour. L'adresse est :

Avant de penser à entrer dans le château il faut d'abord aller dans le parc et passer d'un jardin à l'autre grâce aux portes. Attention, dans chaque jardin il y a un objet utile pour la suite de l'aventure. A vous de trouver son emploi....

AGENCE POUR LA PROTECTION DES PROGRAMMES 55 BD DE LA VILLETTE 75010 PARIS

LA SCAM (Société civile des auteurs multimédia)

## *Labyrinthe dans MANDRAGORE ?... '*

Il faut comme dans tout labyrinthe trouver la sortie. Bien entendu il n'est pas question de retourner sur ses pas, c'est impossible ! Il faut que vous trouviez un objet en or (pas une clé). Pour cela, il faut que vous lisiez les objets, ce sont eux qui vous indiqueront la route.

Quand vous courez dans la brume, avant de forcer le coffre, il faut que vous ôtiez un certain objet que vous avez sur vous.

· "Dans I.L. L'INTRUS je n'arrive pas à pénétrer dans la navette secours, je ne trouve pas le mécanisme." Gisèle Risson (Paris)

L'adresse est : SCAM (SOCIETE CIVILE DES AUTEURS MULTIMEDIA) 38 RUE DU FG ST-JACQUES

75014 PARIS

De plus le fer de lance de la SCAM et de l'APP est d'obtenir l'admission pour les auteurs de logiciels à l'AGESSA (association pour la gestion de la sécurité sociale des auteurs) qui permet un abattement de 25 % sur les impôts. Les agences conseillent à leurs auteurs de déposer une demande auprès de l'AGESSA et prennent en charge les recours devant les commissions de Sécurité Sociale chargées d'examiner les demandes. Mais une des condi-

tions, si ne qua non, d'admission à l'AGESSA est d'avoir eu un revenu, en tant qu'auteur, supérieur à 28500 F l'année précédant la demande.

**Auteur en mal d'éditeur ? Voyez : Véronique Genot INFOGRAMES 79 rue H.-Kahn 69100 Villeurbanne (tél : 78.03.18.46)**

(mais qu'est-ce que le piratage ? suite en novembre)

Quand vous arrivez dans la salle des commandes, vous avez un code musical dont, plus tard, vous vous servirez comme escalier (cherchez le rébus !). Mais attention si vous vous arrêtez en cours de jeu, le code musical se transforme. Tout est alors à recommencer.

## **NOUVEAUTES**

*Un vaste nuage de fumée s'élevait de la tablejusqu'<sup>à</sup> la lampe crochetée. Cette atmosphère lourde ne semblaitguère gênerl'individu <sup>à</sup> mine patibulaire qui, sans hâte, battaitles cartes, lesfaisait couperparun de ses compères etles distribuait. Trois autres hommes, assis autour de la table, un verre d'alcoolà portée de la main, discutaient âprement. Le dossierBoerhaave etl'affaire Sidney étaient <sup>à</sup> l'origine de la dispute qui opposaitles trois hommes. C'est autour d'unjeu de cartes, anachroniquement de bridge que sejouaitla vie de deuxpersonnes. On était en octobre 86. Une date dont on se souviendrait encore longtemps après...*

**BRIDGE**

8

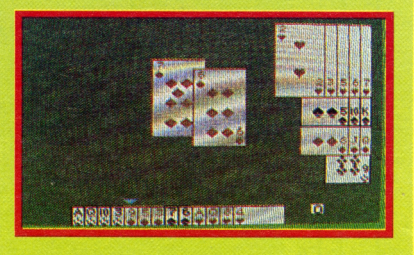

## **DOSSIER BOERHAAVE**

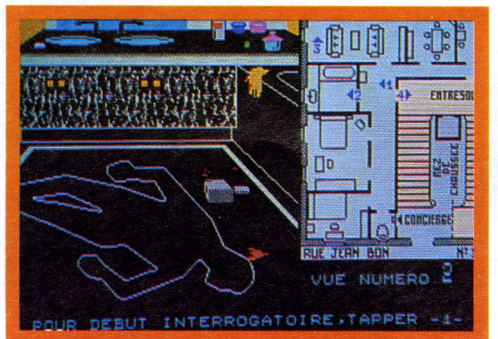

Le silence était entrecoupé par les sanglots d'une femme voilée de noir (la concierge de l'immeuble). Tous les locataires de Mme... avaient voulu accompagner le cercueil pour un dernier adieu. Si la scène qui se déroulait était enveloppée de tristesse, deux hommes se détachaient du cortège noir. Ils n'affichaient pas de signe de douleur. Ils semblaient plus intéressés par le spectacle qu'émus. Leur regard sévère et scrutateur semblait transpercer tous les assistants qui, plus ou moins gênés, baissaient les yeux ou détournaient le regard.

#### *Regardez leur tête... On perd notre temps*

- "Aucun ne paraît suspect, patron. On perd notre temps ici, aucun ne peut l'avoir tuée. Regardez leur tête !"
- "Vraiment Caboche, tu es toujours aussi naïf. Tu n'es pourtant pas né de la dernière pluie !"

**Mardi 4 novembre 1986. 10 h 00 du matin. Cimetière du Père Lachaise. Dans la fine bruine de ce matin de novembre, un cortège silencieux emmenait Madame Boerhaave vers le lieu de son dernier repos.**

"L'atmosphère était survoltée. L'excitation, due en grande partie à l'alcool ingurgité, augmentait. La partie menaçait d'être violente. Depuis une demi-heure, Joss et Jack accumulaient le succès. Les robes se succédaient sans changement. Les marques leur étaient toutes favorables. A l'ironie mordante du début succéda bientôt l'énervement. Les deux perdants mettaient toute leur hargne à jouer. En vain. Soudain, tout alla très vite. La partie s'envenima. Les invectives fusèrent. Les coups suivirent les insultes.

Les quatre compères s'accusaient mutuellement de triche...

Celui qui parlait ainsi, répondant au nom de patron, avait la cinquantaine passée, des cheveux grisonnants et un air bon enfant qui trompait son monde. En réalité, le commissaire Cret était un limier hors-pair, pourchassant sa proie, tel un chien de chasse, jusqu'à son terrier où il finissait par l'enfumer et le prendre. Impitoyable, cynique, d'une intelligence froide, il avait un physique aimable (voire replet) qui. loin de le desservir, jouait un grand rôle dans son métier. Le mésestimant souvent, les malfrats ne se méfiaient pas et tombaient dans le piège habilement et patiemment conçu par l'inspecteur.

— "Oh patron !"

- "<sup>A</sup> ton avis, outre leur utilité culinaire, les oignons servent à quoi ? Un morceau dans un mouchoir et le tour est joué. Des larmes de crocodile qui émeuvent le petit Caboche que

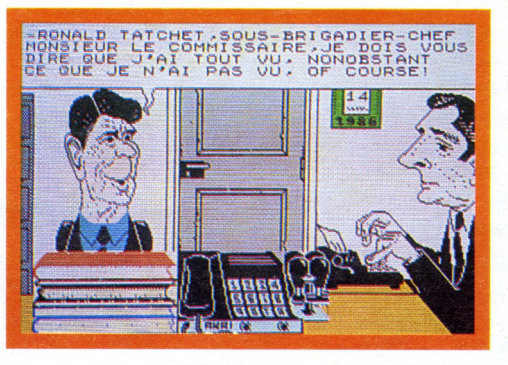

voici. L'assassin, s'il est dans cette assemblée, se gardera bien de nous montrer sa joie !"

Assassin ? Et oui, il s'agissait bien d'un crime. La vieille dame avait été retrouvée morte dans sa salle de bains (dans une baignoire vide!), la porte fermée de l'extérieur. Qui avait intérêt à sa mort ? Crime sadique ou crime crapuleux ?

Interrogatoires, comparaisons, à vous de jouer au fin limier pour retrouver l'assassin. Vous retrouverez au cours de cette enquête mouvementée des personnages connus tels : Barre, Collaro, Alice Sapritch, Reagan... et bien d'autres encore. Les graphismes sont superbes, l'intrigue passionnante. Un vrai dessin animé sur micro : les personnages parlent, tapent à la machine... Un dossier à suivre. Bonne chance dans votre enquête !

(Disponible sur TO7/70. MO5, TO9).

Mais laissons-les donc à leur mêlée générale. Pareille chose ne peut vous arriver, à vous amateur de BRIDGE. Débutant ou expert vous pourrez améliorer votre jeu, en toute sécurité, sans risque de mauvais coups, avec ce compagnon électronique de premier plan qu'est l'ordinateur.

BRIDGE intègre sept conventions officielles reconnues par la plupart des joueurs : MAJEUR 5ème, STAYMAN, BLACKWOOD, GER-BER, 2 TREFLES FORTS, 1 SANS<br>ATOUT FAIBLE, JACOBY 2 SANS ATOUTA 11-12 POINTS.

D'autre part ce logiciel possède la particularité de pouvoir revoir la partie qui s'est déroulée, en jetant un regard indiscret sur le jeu des adversaires (cela sans que l'ordinateur vous traite de tricheur et fasse voler la table en éclats pour un règlement de comptes dans les formes).

(Disponible sur AMSTRAD cassette et disquette, MSX cassette et disquette)

## **L'AFFAIRE SYDNEY**

Brigade des Recherches de Clermont (63). Novembre 86.

L'inspecteur Gare savoure son sandwich cornichons/chocolat/jambon (son préféré) quand, innoportunément (il déteste être dérangé durant son repas !), une sonnerie stridente le tire de sa songerie. Un bref coup d'oeil sur le téléphone, source de ce bruit désagréable, le convint de répondre rapidement. C'est le téléphone rouge : le commissaire. Un soupir de mécontentement accompagne la prise du téléphone. "Juste pendant mon sandwich, pas moyen d'être tranquille !"

Une voix tonitruante le cueille au bout du fil. Lentement, à son habitude, Gare ingurgite la nouvelle et commence à s'intéresser. En quelques questions précises et brèves il met fin à la conversation sachant déjà tout ce qu'il pouvait savoir.

Un homme vient d'être tué d'une balle en pleine tête en plein Clermont-Ferrand. L'assassin qui a tiré de l'immeuble en face devait connaître les allées-venues de la victime. D'après les premières constatations, celle-ci passait tous les jours à <sup>11</sup> heures 01 très précises sur le trottoir de la rue St- Guéran. L'assassin, après son coup réussi, n'a

pas demandé son reste. Il s'est enfui sans qu'on puisse en donner un signalement précis.

A l'aide des moyens mis à votre disposition, recherche des indices, examens du corps, fouille, appel au réseau Diamant, comparaisons, auditions des témoins ou suspects, confrontation.... vous devez arrêter le ou les coupables. Mais

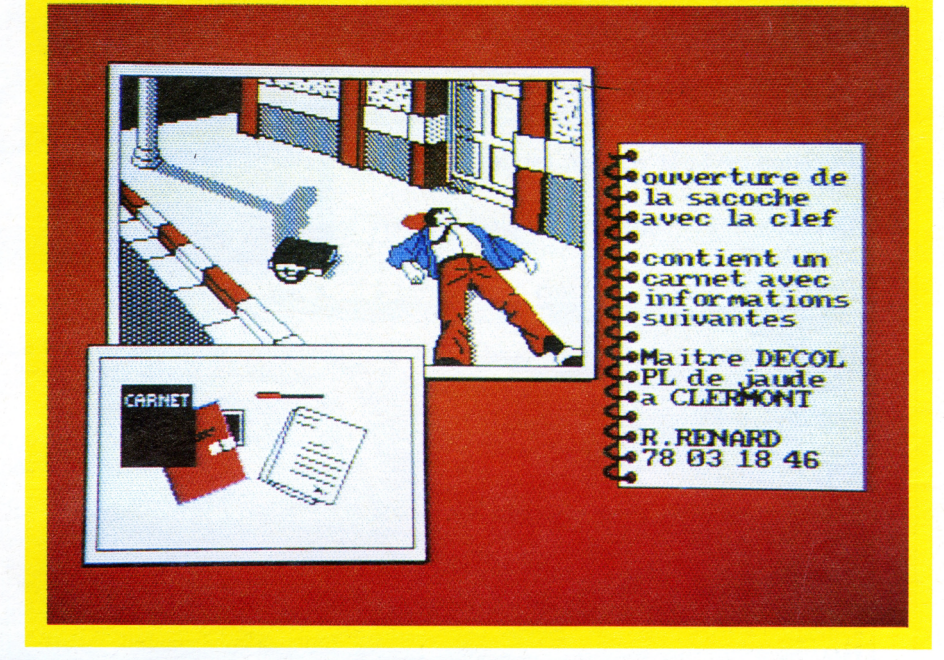

attention l'affaire semble compliquée, ne vous engagez pas à tort et n'accusez pas sans preuve. Votre honneur est en jeu et peut-être votre promotion. Qui sait ?

Des graphismes superbes où tout détail a son importance, une sirène de police comme musique (fort à propos d'ailleurs !), une intrique savamment ficelée. Un logiciel dans la même veine que L'AFFAIRE VERA CRUZ et promus au

#### *"L'assasin <sup>a</sup> tiré de l'immeuble d'en face..."*

même avenir. Au jeu du chat et de la souris, vous devez être le gagnant pour que triomphe LA VERITE.

(Disponible sur AMSTRAD et en novembre sur TO7/70, M05, T09, MSX).